# **Section : Introduction to InaSAFE**

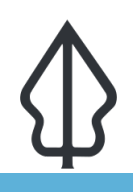

#### **Module : Hazards**

## **Hazards in InaSAFE**

"In the context of InaSAFE a hazard is any natural or human caused event or series of events that may negatively impact the population, infrastructure or resources in an area."

It is important to note that InaSAFE is **not a hazard modelling tool**. That means that you need to source your hazard data from elsewhere and bring it along ready to use in InaSAFE. Hazard datasets need to comply with these modes, categories and geometries:

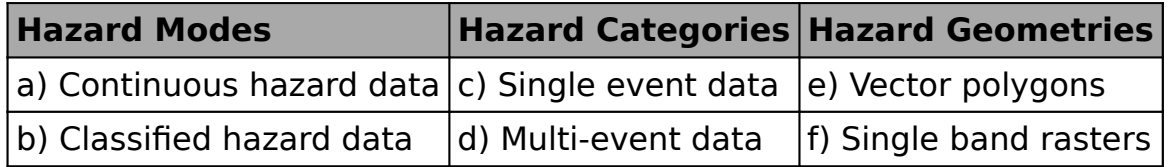

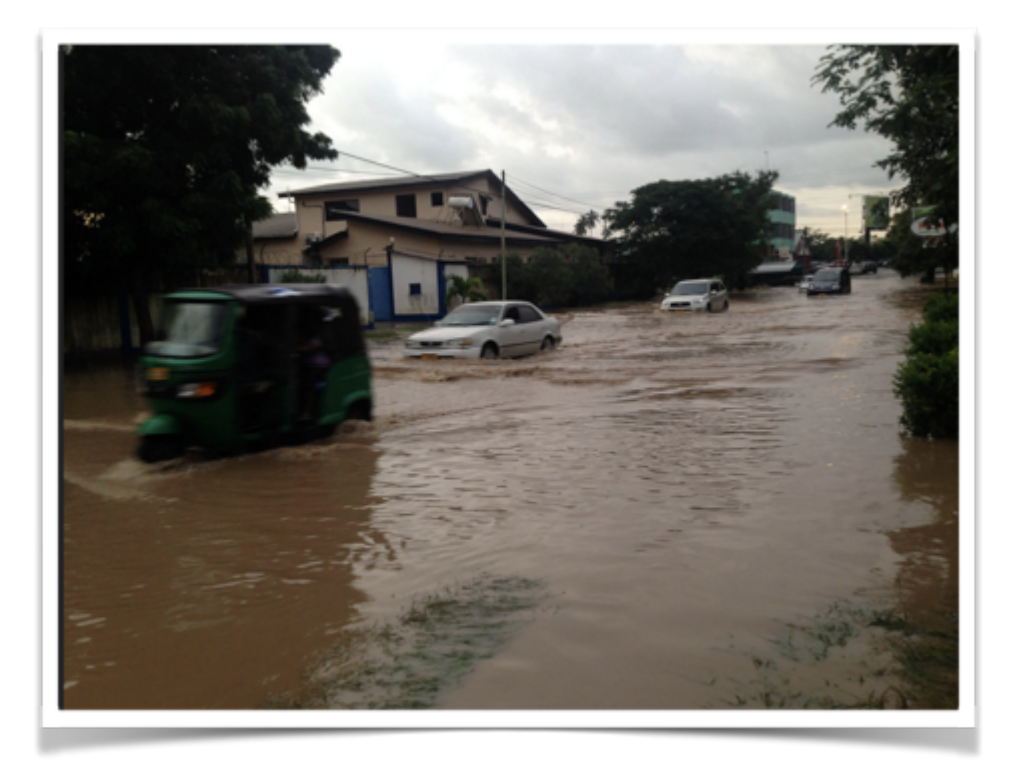

## **You try:**

## **Goal: To be able to identify suitable data for use in InaSAFE**

You are working in a disaster agency and receive a dataset. Evaluate the dataset in terms of its suitability for use in InaSAFE. Complete the table on right by using the letter prefixes from the table above to indicate what the mode, category and geometry is for each dataset. Put a question mark if there is no match, and  $\hat{a}\epsilon \infty$ yesâ $\epsilon \diamondsuit$  or â €œnoâ€� to indicate it the data is suitable. The first item is completed for you as an example.

### **Check your results:**

Swap your list with the person next to you and see if they had any different ideas about which of these data sets are valid hazard data suitable to use in InaSAFE.

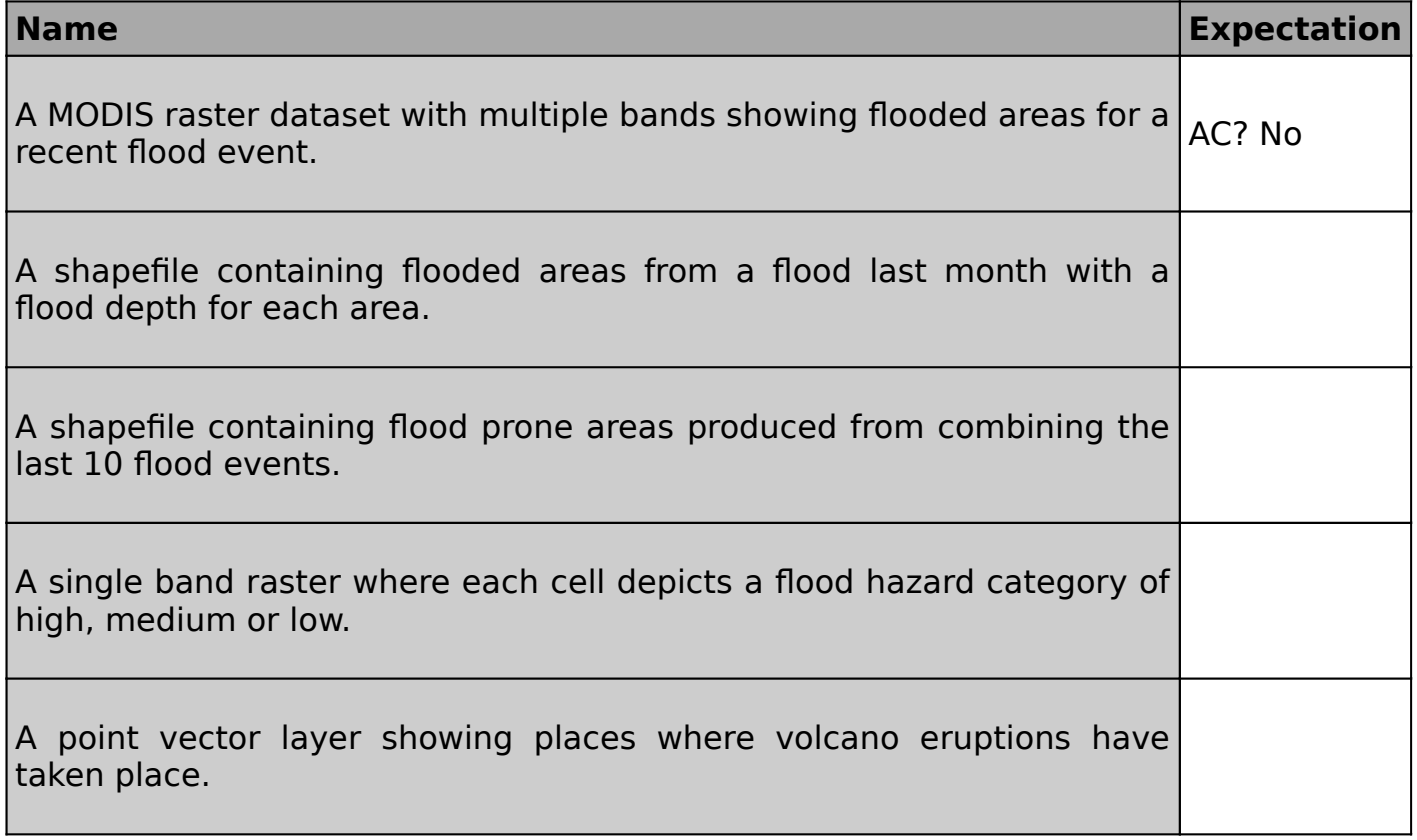

## **More about**

Here are some examples of natural hazards:

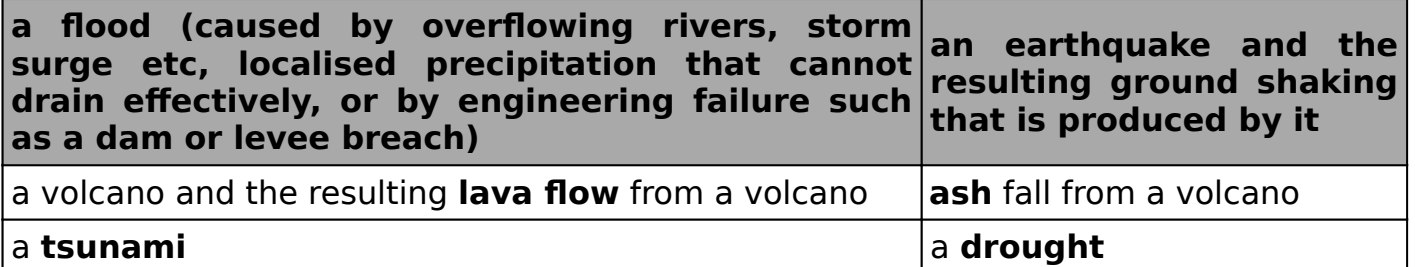

Some examples of non-natural hazards (note that we do not currently have hazard definitions for any non-natural hazards):

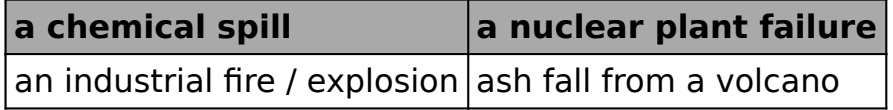

In cases where a hazard type is not defined, InaSAFE can still be used to estimate the impact of  $\hat{a}\in\tilde{a}$  Generic $\hat{a}\in\mathbb{M}$  hazards. For hazards not defined in InaSAFE we need to know the hazard level such as †highâ€<sup>™</sup>, †medium', †low'. To use InaSAFE you will need to understand the basic concepts of a hazard so that you can correctly **create metadata** for each hazard type. InaSAFE relies on this metadata in order to determine what processing steps need to be carried out during the analysis.

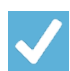

## **Check your knowledge:**

- 1. Hazard data in InaSAFE can be any valid GIS dataset:
	- a. true
	- b. false
- 2. Mark all the correct statements:

a. InaSAFE will create sophisticated hazard models for you using state of the art hazard modelling algorithms.

b. Hazard data is easy to obtain from OpenStreetMap

c. Hazard data does not need to be current  $\hat{a}\epsilon$ " we can use old hazard data too.

## **Further reading:**

• See the hazards section in the InaSAFE technical documentation at [http://](http://manual.inasafe.org) [manual.inasafe.org](http://manual.inasafe.org)